Release Notes: GCC 4.8.4.201902-SP1-GNURX

# Release Notes: GCC 4.8.4.201902-SP1-GNURX

27<sup>th</sup> of May, 2019

CyberThor Studios Ltd. is releasing the GCC 4.8.4.201902-SP1-GNURX, a cross compiler tool for Renesas RX micro-controllers.

### SALIENT FEATURES

The GCC 4.8.4.201902-SP1-GNURX toolchain is based on:

- GCC 4.8.4 [released]
- Binutils 2.24 [released]
- Newlib 3.1.0 [released]
- GDB 7.8.2 [released]

The latest patches are applied to GCC, Binutils and Newlib sources.

# ABOUT GCC 4.8.4.201902-SP1-GNURX

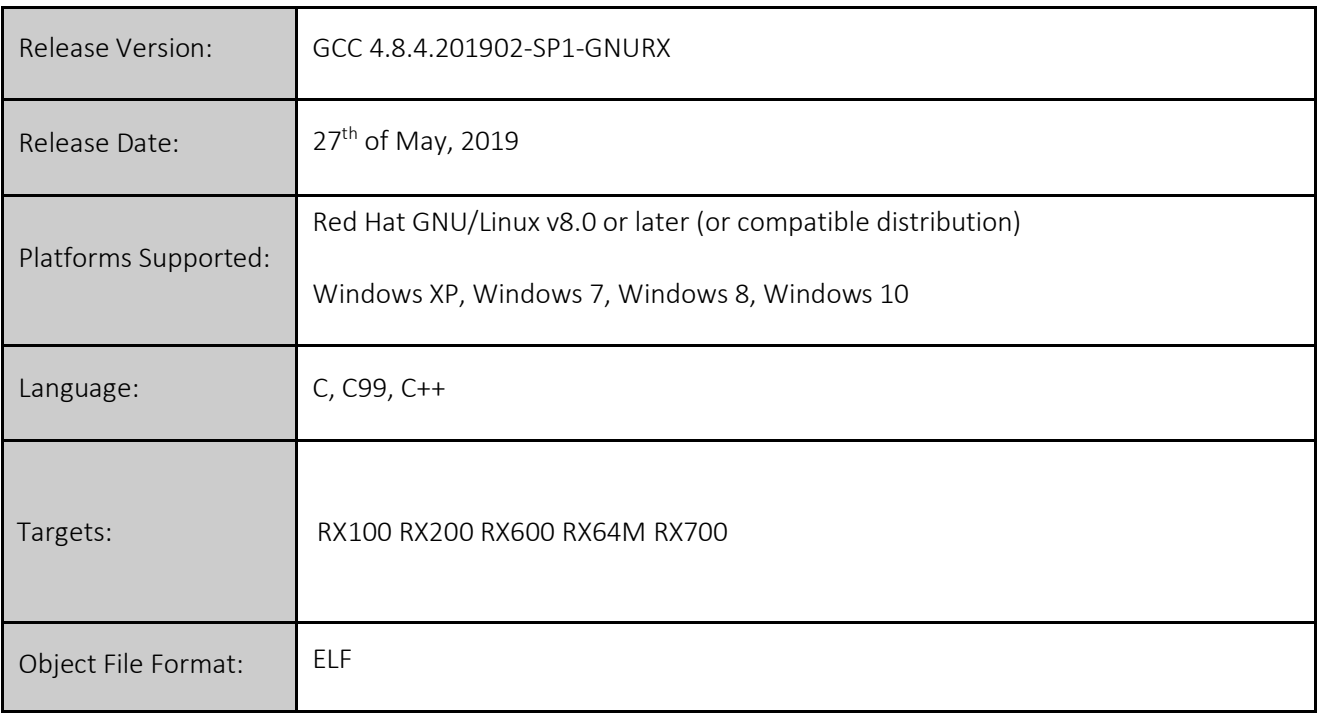

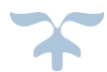

### CHANGES IN THE GCC 4.8.4.201902-SP1-GNURX

This section describes the fixes made in the GCC 4.8.4.201902-SP1-GNURX release.

#### BINUTILS:

- 1. *[Bug Fix]* Fixed the *objdump* code generation for *MOV, POP, PUSH*
- 2. *[Bug Fix]* Fixed the disassembly generation of *NOP* instructions
- 3. *[Improvement]* Improved the opcode decoding for *RXv3* instructions.

### GCC:

- 1. *[Bug Fix]* Fixed the detection of *SSTR* string opcode
- 2. *[Improvement]* The *rmpa* builtin function can now accept byte/word/long access size and parameters.
- 3. *[Improvement]* Implemented *save* and *rstr* as attributes for *RXv3*

The *save* and *rstr* built-in instructions may be used as function attributes when the *-misa=v3* option is enabled. For example, the *test()* function has the same behavior as the *test2()* function.

```
void test(int x, int a, int b) __attribute((interrupt_bank (7)));
void test(int x, int a, int b)
{
        //code
}
void test2(int x, int a, int b)
{
         builtin rx save (6);
        //code
       builtin rx rstr (6);
}
```
4. *[Improvement]* The *-mtfu* option is now supported. TFU builtin functions are now available.

The *-mtfu* option can be use only in conjunction with the *-misa=v3* option. It receives the following arguments: 'intrinsic' or 'intrinsic, mathlib' respectively.

For example:

```
 $ rx-elf-gcc test.c -misa=v3 -mtfu=intrinsic,mathlib $(OTHER_OPTIONS)
$ rx-elf-gcc test.c -misa=v3 -mtfu=intrinsic $(OTHER_OPTIONS)
```
5. *[Improvement]* The *-mdfpu* option is now supported for *RXv3*.

The *-mdfpu* option can be use only in conjunction with the *-misa=v3* and *-m64bit-doubles* options. It's used for generating double-floating point instructions.

For example:

\$ rx-elf-gcc test.c -misa=v3 -mdfpu -m64bit-doubles \$(OTHER\_OPTIONS)

6. *[Improvement]* A warning is now generated when *mvtipl* is used with *-mcpu=rx610*

- 7. *[Bug Fix]* Fixed the *bit set* builtin fuctions atomic access
- 8. *[Bug Fix]* Fixed the *isinf\_sign* and *isnan* builtin functions bug generated due to the newlib update.
- 9. *[Improvement]* Optimized the *xchg* builtin function

#### GDB:

1. *[Bug Fix]* Fixed the simulation of some *RXv3* instructions

### OPTLIB:

1. *[Bug Fix]* Implemented the *stdbool.h* header

#### NEWLIB:

- 1. *[Improvement]* Updated to *newlib* version 3.1.0
- 2. *[Improvement]* Nano libraries are now available
- 3. *[Improvement]* Optimized string library functions
- 4. *[Improvement]* Optimized the *sqrt* function

# INSTALLER and RPM:

- 1. The GCC 4.8.4.201902-SP1-GNURX Installer onwards supports the 'Custom Installation' and 'Default Installation' modes. The 'Default Installation' mode is set by default where the tools are installed into the default location at "C:\Program Files\GCC 4.8.4.201902-SP1-GNURX" and the user's username and activation key are silently accepted if cached in the registry.
- 2. The GNURX ABI (Application Binary Interface) is made available on our GNU Tools support website [\(https://gcc-renesas.com\)](https://gcc-renesas.com/) and also provided along with Linux RPM and Windows installer.

# Notes:

This installer does not provide an option to integrate the GNURX toolchain with e2 studio, as the e2 studio IDE will automatically detect the GNURX toolchain installation on start-up for integration. Alternatively, you may use the 'Toolchain Management' feature in e2 studio to achieve this.

For details on e2 studio please visit the following link below: [http://www.renesas.com/products/tools/ide/ide\\_e2studio/index.jsp](http://www.renesas.com/products/tools/ide/ide_e2studio/index.jsp)

There is no support in this installer to integrate toolchain with the HEW IDE.

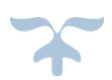

### KNOWN ISSUES IN GCC 4.8.4.201902-SP1-GNURX

This section describes all known issues for this particular release:

### 1. In certain cases the program will time out while executing with following options:

Note: Both flags need to be accompanied by "-fno-diagnostics-show-caret -w -O1 -DSTACK\_SIZE=4096 -msim -lm" for the problem to be observed.

a) -funroll-loops

b) -fpeel-loops

l

# 2. An incomplete type error can be observed ocasionally when using the -fpack-struct option in C++.

The combination of the flags that reproduce this problem is "-fpack-struct -fno-diagnostics-show-caret nostdinc++ -fmessagelength=0 -std=c++11 -pedantic-errors -Wno-long-long -S -msim"

### 3. Optlib is not fully compliant with the ANSI/ISO standards.

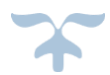

# FREE SUPPORT FOR GCC 4.8.4.201902-SP1-GNURX

For free technical support, please register at [https://gcc-renesas.com](https://gcc-renesas.com/)

For your feedback and suggestions, please visit <https://gcc-renesas.com/help/contact-us/>

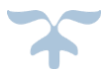